# **Cisco ASR 1000 Series Routers without MACSEC**

Firmware version:

Cisco IOS-XE 16.12

**Hardware versions:** 

ASR1002-X, ASR1004 and ASR1006;

Embedded Services Processor (ESP) Hardware versions: ASR1000-ESP20 and ASR1000-ESP40;

Route Processor (RP) Hardware versions: ASR-1000-RP2;

FIPS-140 Non-Propreitary Security Policy - Security Level 1

Cisco Systems, Inc.

Version 1.3

# **Table of Contents**

| 1 | Int | roduction                                            | 1        |
|---|-----|------------------------------------------------------|----------|
|   | 1.1 | References                                           | 1        |
|   | 1.2 | FIPS 140-2 Submission Package                        | 1        |
| 2 | Mo  | odule Description                                    | 2        |
|   | 2.1 | Cisco ASR (1002-X, 1004 and 1006)                    | 2        |
|   | 2.2 | Embedded Services Processor (20Gbps and 40Gbps)      | 3        |
|   | 2.3 | Router Processor (RP2)                               | 4        |
|   | 2.4 | Validated Hardware                                   | 5        |
|   | 2.5 | FIPS and non-FIPS modes of operation                 | 6        |
|   | 2.6 | Module Validation Level                              | <i>6</i> |
| 3 | Cr  | yptographic Boundary                                 | 8        |
| 4 | Cr  | yptographic Module Ports and Interfaces              | 8        |
| 5 | Ro  | oles, Services, and Authentication                   | 11       |
|   | 5.1 | User Services.                                       | 12       |
|   | 5.2 | Cryptographic Officer Services                       | 12       |
|   | 5.3 | Unauthenticated User Services.                       | 13       |
| 6 | Cr  | yptographic Key/CSP Management                       | 14       |
|   | 6.1 | User CSP Access                                      | 20       |
|   | 6.2 | Crypto Officer CSP Access                            | 21       |
| 7 | Cr  | yptographic Algorithms                               | 23       |
|   | 7.1 | Approved Cryptographic Algorithms                    | 23       |
|   | 7.2 | Non-Approved Algorithms allowed for use in FIPS-mode | 25       |
|   | 7.3 | Non-Approved Algorithms                              | 25       |
|   | 7.4 | Self-Tests                                           | 26       |
| 8 | Ph  | vsical Security                                      | 28       |

<sup>©</sup> Copyright 2023 Cisco Systems, Inc.

| 9  | Sec  | eure Operation                                  | . 29 |
|----|------|-------------------------------------------------|------|
| Ģ  | 9.1  | System Initialization and Configuration         | . 29 |
| Ģ  | 9.2  | IPsec Requirements and Cryptographic Algorithms | . 30 |
| Ģ  | 9.3  | Protocols                                       | . 31 |
| Ģ  | 9.4  | Remote Access                                   | . 31 |
| Ģ  | 9.5  | Key Strength                                    | . 31 |
| 10 | Rel  | ated Documentation                              | . 31 |
| 11 | Ob   | taining Documentation                           | . 31 |
| -  | 11.1 | Cisco.com                                       | . 32 |
| -  | 11.2 | Product Documentation DVD                       | . 32 |
| -  | 11.3 | Ordering Documentation                          | . 32 |
| 12 | Do   | cumentation Feedback                            | . 33 |
| 13 | Cis  | co Product Security Overview                    | . 33 |
| -  | 13.1 | Reporting Security Problems in Cisco Products   | . 33 |
| 14 | Ob   | taining Technical Assistance                    | . 34 |
| -  | 14.1 | Cisco Technical Support & Documentation Website | . 34 |
| -  | 14.2 | Submitting a Service Request                    | . 35 |
|    | 14.3 | Definitions of Service Request Severity         | . 35 |
| 15 | Ob   | taining Additional Publications and Information | . 36 |
| 16 | Det  | finitions List                                  | . 38 |

### 1 Introduction

This is a non-proprietary Cryptographic Module Security Policy for Cisco ASR 1K network router modules. This security policy describes how modules meet the security requirements of FIPS 140-2 and how to run the modules in a FIPS 140-2 mode of operation.

FIPS 140-2 (Federal Information Processing Standards Publication 140-2 — Security Requirements for Cryptographic Modules) details the U.S. Government requirements for cryptographic modules. More information about the FIPS 140-2 standard and validation program is available on the NIST website at <a href="http://csrc.nist.gov/groups/STM/cmvp/index.html">http://csrc.nist.gov/groups/STM/cmvp/index.html</a>.

#### 1.1 References

This document deals only with operations and capabilities of the module in the technical terms of a FIPS 140-2 cryptographic module security policy. More information is available on the module from the following sources:

- The Cisco Systems website (<a href="http://www.cisco.com">http://www.cisco.com</a>) contains information on the full line of products from Cisco Systems.
- The NIST Cryptographic Module Validation Program website (<a href="http://csrc.nist.gov/groups/STM/cmvp/index.html">http://csrc.nist.gov/groups/STM/cmvp/index.html</a>) contains contact information for answers to technical or sales-related questions for the module.

### 1.2 FIPS 140-2 Submission Package

The security policy document is one document in a FIPS 140-2 Submission Package. In addition to this document, the submission package includes:

- Vendor Evidence
- Finite State Machine
- Other supporting documentation as additional references

With the exception of this non-proprietary security policy, the FIPS 140-2 validation documentation is proprietary to Cisco Systems, Inc. and is releasable only under appropriate non-disclosure agreements. For access to these documents, please contact Cisco Systems, Inc. See "Obtaining Technical Assistance" section for more information.

# 2 Module Description

# 2.1 Cisco ASR (1002-X, 1004 and 1006)

The Cisco ASR 1000 Series Routers (1002-X, 1004 and 1006) are highly scalable WAN and Internet Edge router platforms that deliver embedded hardware acceleration for multiple Cisco IOS Software services without the need for separate service blades. In addition, the Cisco ASR 1000 Series Router is designed for business-class resiliency, featuring redundant Route and Embedded Services Processors, as well as software-based redundancy.

With routing performance and IPsec Virtual Private Network (VPN) acceleration around ten-fold that of previous midrange aggregation routers with services enabled, the Cisco ASR 1000 Series Routers provides a cost-effective approach to meet the latest services aggregation requirement. This is accomplished while still leveraging existing network designs and operational best practices.

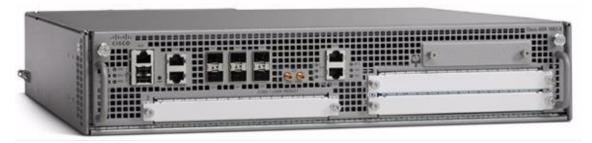

Figure 1: ASR 1002-X

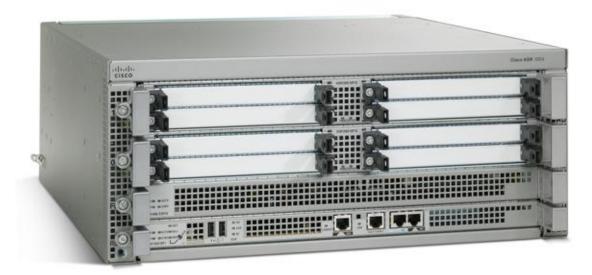

**Figure 2: ASR 1004** 

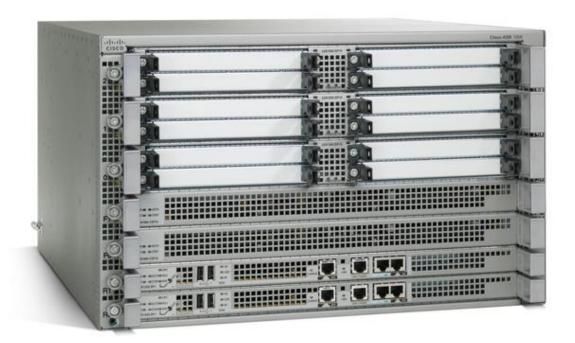

**Figure 3: ASR 1006** 

# 2.2 Embedded Services Processor (20Gbps and 40Gbps)

The Cisco ASR 1000 Series Embedded Service Processors (ESPs) are based on the innovative, industry-leading Cisco QuantumFlow Processor for next-generation forwarding and queuing in silicon. These components use the first generation of the hardware and software architecture known as Cisco QuantumFlow Processor.

The 20- and 40-Gbps Cisco ASR 1000 Series ESPs provide centralized forwarding-engine options for the Cisco ASR 1000 Series Aggregation Services Routers.

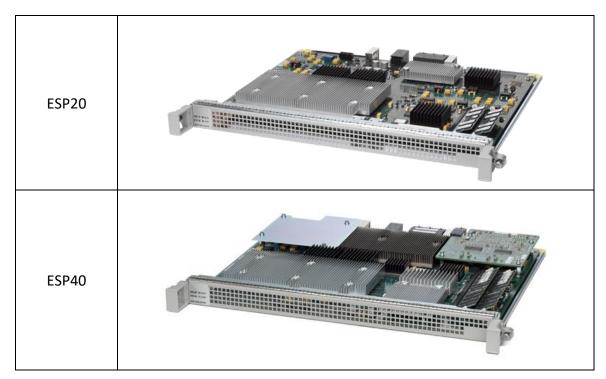

Figure 4: ESP's

The Cisco ASR 1000 Series ESPs are responsible for the data-plane processing tasks, and all network traffic flows through them. The modules perform all baseline packet routing operations, including MAC classification, Layer 2 and Layer 3 forwarding, quality-of-service (QoS) classification, policing and shaping, security access control lists (ACLs), VPN, load balancing, and NetFlow.

\*It should be noted that the ASR1002-X employs an integrated ESP.

# 2.3 Router Processor (RP2)

The Cisco ASR 1000 Series Route Processors running Cisco IOS-XE 16.12 address the route-processing requirements of carrier-grade IP and Multiprotocol Label Switching (MPLS) packet infrastructures. Not only do they provide advanced routing capabilities, but they also monitor and manage the other components in the Cisco ASR 1000 Series Aggregation Services Router.

\*It should be noted that the ASR1002-X employs an integrated RP.

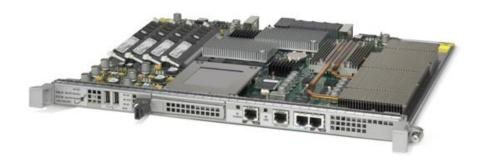

Figure 5: Route Processor 2

### 2.4 Validated Hardware

The validated configurations are comprised of the following components:

#### **Chassis:**

- 1. ASR1002-X
- 2. ASR1004
- 3. ASR1006

### **Embedded Service Processors (ESP):**

- 1. ASR1000-ESP20
- 2. ASR1000-ESP40

### **Route Processors (RP):**

1. ASR-1000-RP2

|            |                 | Hardwa           | ware Configurations |  |  |  |
|------------|-----------------|------------------|---------------------|--|--|--|
|            | Route           | Embedded         |                     |  |  |  |
| Chassis    | Processor       | Service Provider | Line Card           |  |  |  |
| ASR 1002-X | Integrated      | Integrated       | Not Applicable      |  |  |  |
| A CD 1004  | G: 1 DD2        | Single ESP20     | NI-4 Applicable     |  |  |  |
| ASR 1004   | Single RP2      | Single ESP40     | Not Applicable      |  |  |  |
| A SD 1006  | GD 1006 D 1 DD2 | Dual ESP20       | Not Appliaghla      |  |  |  |
| ASR 1006   | Dual RP2        | Dual ESP40       | Not Applicable      |  |  |  |

Table 1: Module Hardware Configurations running Cisco IOS-XE 16.12

### 2.5 FIPS and non-FIPS modes of operation

The ASR1K supports a FIPS and non-FIPS mode of operation. The Crypto Officer places the module in FIPS approved mode by following the instructions in section 9, "Secure Operation". The user can verify FIPS mode is enabled by checking the configuration file with "show running-configuration" command. The non-FIPS mode of operation is not a recommended operational mode but because the module allows for non-approved algorithms and non-approved key sizes, a non-approved mode of operation exists. The following services are available in a FIPS-Approved mode of operation:

- SSH
- IPSec
- SNMPv3

The following services are available in a non-FIPS-Approved mode of operation:

- SSH
- TLS
- IPSec
- SNMPv3

When the services are used in non-FIPS mode they are considered to be non-compliant.

If the device is in the non-FIPS mode of operation, the Cryptographic Officer must follow the instructions in section 9.1 of this security policy to transfer into a FIPS approved mode of operation. The FIPS Approved mode supports the approved and allowed algorithms, functions and protocols identified in Section 7 of this document. The FIPS Approved mode of operation is entered when the module is configured for FIPS mode (detailed in Section 9) and successfully passes all the power on self-tests (POST).

#### 2.6 Module Validation Level

The following table lists the level of validation for each area in the FIPS PUB 140-2.

| No. | Area Title                                              | Level |
|-----|---------------------------------------------------------|-------|
| 1   | Cryptographic Module Specification                      | 1     |
| 2   | Cryptographic Module Ports and Interfaces               | 1     |
| 3   | Roles, Services, and Authentication                     | 3     |
| 4   | Finite State Model                                      | 1     |
| 5   | Physical Security                                       | 1     |
| 6   | Operational Environment                                 | N/A   |
| 7   | Cryptographic Key management                            | 1     |
| 8   | Electromagnetic Interface/Electromagnetic Compatibility | 1     |
| 9   | Self-Tests                                              | 1     |
| 10  | Design Assurance                                        | 3     |
| 11  | Mitigation of Other Attacks                             | N/A   |

Page 6 of 39

<sup>©</sup> Copyright 2023 Cisco Systems, Inc.

| Overall | Overall module validation level | 1 |
|---------|---------------------------------|---|
|---------|---------------------------------|---|

**Table 2: Module Validation Level** 

# 3 Cryptographic Boundary

The cryptographic boundary for the Cisco ASR 1002-X, ASR 1004 and ASR 1006 are defined as encompassing the "top," "bottom," "front," "back," "left" and "right" surfaces of the case; all portions of the "backplane" of the case.

# 4 Cryptographic Module Ports and Interfaces

Each module provides a number of physical and logical interfaces to the device, and the physical interfaces provided by the module are mapped to four FIPS 140-2 defined logical interfaces: data input, data output, control input, and status output. The logical interfaces and their mapping are described in the following tables:

| Physical Interfaces                 | FIPS 140-2 Logical Interfaces |
|-------------------------------------|-------------------------------|
| Port Adapter Interface (3)          | Data Input Interface          |
| Console Port (1)                    |                               |
| Auxiliary Port (1)                  |                               |
| 10/100 Management Ethernet Port (1) |                               |
| GigE port (6)                       |                               |
| Backplane (1)                       |                               |
| Port Adapter Interface (3)          | Data Output Interface         |
| Console Port (1)                    |                               |
| Auxiliary Port (1)                  |                               |
| 10/100 Management Ethernet Port (1) |                               |
| GigE port (6)                       |                               |
| Backplane (1)                       |                               |
| Port Adapter Interface (3)          | Control Input Interface       |
| Console Port (1)                    |                               |
| Auxiliary Port (1)                  |                               |
| 10/100 BITS Ethernet Port (1)       |                               |
| 10/100 Management Ethernet Port (1) |                               |
| Power Switch (1)                    |                               |
| USB Ports (2)                       |                               |
| Backplane (1)                       |                               |
| Port Adapter Interface (3)          | Status Output Interface       |
| Console Port (1)                    |                               |
| Auxiliary Port (1)                  |                               |
| 10/100 Management Ethernet Port (1) |                               |
| LEDs                                |                               |
| USB Ports (2)                       |                               |
| Backplane (1)                       |                               |
| Power Plug                          | Power interface               |

**Table 3: ASR 1002-X** 

<sup>©</sup> Copyright 2023 Cisco Systems, Inc.

| Physical Interfaces                        | FIPS 140-2 Logical Interfaces |
|--------------------------------------------|-------------------------------|
| Port Adapter Interface (8)                 | Data Input Interface          |
| Console Port (1)                           |                               |
| Auxiliary Port (1)                         |                               |
| 10/100 Management Ethernet Port (1 per RP) |                               |
| Backplane (1)                              |                               |
| Port Adapter Interface (8)                 | Data Output Interface         |
| Console Port (1)                           |                               |
| Auxiliary Port (1)                         |                               |
| 10/100 Management Ethernet Port (1 per RP) |                               |
| Backplane (1)                              |                               |
| Port Adapter Interface (8)                 | Control Input Interface       |
| Console Port (1)                           |                               |
| Auxiliary Port (1)                         |                               |
| 10/100 BITS Ethernet Port (1)              |                               |
| 10/100 Management Ethernet Port (1 per RP) |                               |
| USB Ports (2 per RP)                       |                               |
| Power Switch (1)                           |                               |
| Backplane (1)                              |                               |
| Port Adapter Interface (8)                 | Status Output Interface       |
| Console Port (1)                           |                               |
| Auxiliary Port (1)                         |                               |
| 10/100 Management Ethernet Port (1 per RP) |                               |
| LEDs                                       |                               |
| USB Ports (2 per RP)                       |                               |
| Backplane (1)                              |                               |
| Power Plug                                 | Power interface               |

**Table 4: ASR 1004** 

| Physical Interfaces                        | FIPS 140-2 Logical Interfaces |
|--------------------------------------------|-------------------------------|
| Port Adapter Interface (12)                | Data Input Interface          |
| Console Port (1)                           | •                             |
| Auxiliary Port (1)                         |                               |
| 10/100 Management Ethernet Port (1 per RP) |                               |
| Backplane (1)                              |                               |
| Port Adapter Interface (12)                | Data Output Interface         |
| Console Port (1)                           | -                             |
| Auxiliary Port (1)                         |                               |
| 10/100 Management Ethernet Port (1 per RP) |                               |
| Backplane (1)                              |                               |
| Port Adapter Interface (12)                | Control Input Interface       |
| Console Port (1)                           |                               |
| Auxiliary Port (1)                         |                               |
| 10/100 BITS Ethernet Port (1)              |                               |
| 10/100 Management Ethernet Port (1 per RP) |                               |
| USB Ports (2 per RP)                       |                               |
| Power Switch                               |                               |
| Backplane (1)                              |                               |
| Port Adapter Interface (12)                | Status Output Interface       |
| LEDs                                       |                               |
| USB Ports (2 per RP)                       |                               |
| Console Port (1)                           |                               |
| Auxiliary Port (1)                         |                               |
| 10/100 Management Ethernet Port (1 per RP) |                               |
| Backplane (1)                              |                               |
| Power Plug                                 | Power interface               |

**Table 5: ASR 1006** 

## 5 Roles, Services, and Authentication

Authentication is identity-based. Each user is authenticated upon initial access to the module. There are two main roles in the router that operators may assume: the Crypto Officer role and the User role. The administrator of the router assumes the Crypto Officer role in order to configure and maintain the router using Crypto Officer services, while the Users exercise only the basic User services. The module supports RADIUS and TACACS+ for authentication. A complete description of all the management and configuration capabilities of the modules can be found in the Cisco ASR 1000 Series Aggregation Services Routers Software Configuration Guide Manual<sup>1</sup> and in the online help for the modules.

The User and Crypto Officer passwords and all shared secrets must each be at least eight (8) characters long, including at least one letter and at least one number character, in length (enforced procedurally). See the Secure Operation section for more information. If six (6) integers, one (1) special character and one (1) alphabet are used without repetition for an eight (8) digit PIN, the probability of randomly guessing the correct sequence is one (1) in 251,596,800 (this calculation is based on the assumption that the typical standard American QWERTY computer keyboard has 10 Integer digits, 52 alphabetic characters, and 32 special characters providing 94 characters to choose from in total. Since it is claimed to be for 8 characters with no repetition, then the calculation for the lower bound should be, 10x9x8x7x6x5x32x52=251,596,800. In order to successfully guess the sequence in one minute would require the ability to make over 4,193,280 guesses per second, which far exceeds the operational capabilities of the module.

Additionally, when using RSA-based authentication, RSA key pair has a modulus size of either 2048 or 3072 bits, thus providing at least 112 bits of strength. Assuming the low end of that range (2048 bits), an attacker would have a 1 in  $2^{112}$  chance of randomly obtaining the key, which is much stronger than the one-in-a-million chance required by FIPS 140-2. To exceed a one in 100,000 probability of a successful random key guess in one minute, an attacker would have to be capable of approximately  $8.6 \times 10^{31}$  (5.2 x  $10^{33}$  /60 =  $8.6 \times 10^{31}$ ) attempts per second, which far exceeds the operational capabilities of the modules to support.

It should be noted that the same services are available to both Users and Cryptographic officers, regardless of whether or not they are in a non-FIPS approved mode of operation or a FIPS approved mode of operation.

Page 11 of 39

<sup>&</sup>lt;sup>1</sup> Link located in Section 10.

<sup>©</sup> Copyright 2023 Cisco Systems, Inc.

#### 5.1 User Services

A User enters the system by accessing the console/auxiliary port with a terminal program or SSH v2 session to a LAN port or the 10/100 management Ethernet port. The module prompts the User for their username/password combination. If the username/password combination is correct, the User is allowed entry to the module management functionality. The services available to the User role consist of the following:

- Status Functions View state of interfaces and protocols, firmware version
- Terminal Functions Adjust the terminal session (e.g., lock the terminal, adjust flow control)
- Directory Services Display directory of files kept in memory
- Perform Self-Tests Perform the FIPS 140 start-up tests on demand
- Perform Cryptography Use the cryptography provided by the module:
  - o SSH
  - o IPSec
  - o SNMPv3

### 5.2 Cryptographic Officer Services

A Crypto Officer enters the system by accessing the console/auxiliary port with a terminal program or SSH v2 session to a LAN port or the 10/100 management Ethernet port. The Crypto Officer authenticates in the same manner as a User. The Crypto Officer is identified by accounts that have a privilege level 15 (versus the privilege level 1 for users). A Crypto Officer may assign permission to access the Crypto Officer role to additional accounts, thereby creating additional Crypto Officers.

The Crypto Officer role is responsible for the configuration and maintenance of the router. The Crypto Officer services consist of the following:

- Configure the module Define network interfaces and settings, create command aliases, set the protocols the router will support, enable interfaces and network services, set system date and time, and load authentication information.
- Define Rules and Filters Create packet Filters that are applied to User data streams on each interface. Each Filter consists of a set of Rules, which define a set of packets to permit or deny based characteristics such as protocol ID, addresses, ports, TCP connection establishment, or packet direction.
- Status Functions View the module configuration, routing tables, active sessions, use get commands to view SNMP MIB statistics, health, temperature, memory status, voltage, packet statistics, review accounting logs, and view physical interface status.
- Manage the module Log off users, shutdown or reload the router, manually back up router configurations, view complete configurations, manage user rights, initiate power-on self-tests on demand and restore router configurations.

Page 12 of 39

© Copyright 2023 Cisco Systems, Inc.

- Set Encryption Set up the configuration tables for IP tunneling. Set keys and algorithms to be used for each IP range.
- Perform Self-Tests Perform the FIPS 140 start-up tests on demand.
- Perform Cryptography Use the cryptography provided by the module:
  - o SSH
  - o IPSec
  - o SNMPv3
- Zeroization Erasing electronically stored data, cryptographic keys, and CSPs by altering or deleting the contents of the data storage to prevent recovery of the data.

### 5.3 Unauthenticated User Services

The services for someone without an authorized role are to view the status output from the module's LED pins and cycle power.

# 6 Cryptographic Key/CSP Management

The module securely administers both cryptographic keys and other critical security parameters such as passwords. All keys and CSPs are protected by the password-protection of the Crypto Officer role login and can be zeroized by the Crypto Officer. Zeroization consists of overwriting the memory that stored the key or refreshing the volatile memory. Keys are exchanged and entered electronically or via Internet Key Exchange (IKE) or SSH.

The module supports the following keys and critical security parameters (CSPs):

| Key/CSP<br>Name                | Key/CSP Type                      | Description                                                                                                    | Storage             | Generation/<br>Input    | Output                             | Zeroization                                                    |  |  |  |
|--------------------------------|-----------------------------------|----------------------------------------------------------------------------------------------------|---------------------|-------------------------|------------------------------------|----------------------------------------------------------------|--|--|--|
|                                | General Keys/CSPs                 |                                                                                                    |                     |                         |                                    |                                                                |  |  |  |
| DRBG entropy<br>input<br>(CSP) | SP800-90A<br>CTR_DRBG<br>256-bit  | HW based entropy source output used to construct the seed.                                                                                                    | DRAM<br>(plaintext) | Internally generated    | Never output<br>from the<br>module | Power cycle<br>the device                                      |  |  |  |
| DRBG Seed<br>(IOS XE)<br>(CSP) | SP800-90A<br>CTR_DRBG<br>384-bits | Input to the DRBG that determines the internal state of the DRBG. Generated using DRBG derivation function that includes the entropy input from hardware-based entropy source. | DRAM (plaintext)    | Internally generated    | Never output from the module       | Automatically<br>every 400<br>bytes or turn<br>off the router. |  |  |  |
| DRBG V<br>(CSP)                | SP800-90A<br>CTR_DRBG<br>256-bit  | Internal V value<br>used as part of<br>SP<br>800-90A<br>CTR_DRBG                                                                                                    | DRAM<br>(plaintext) | Internally<br>generated | Never output<br>from the<br>module | Power cycle<br>the device                                      |  |  |  |
| DRBG Key<br>(CSP)              | SP800-90A<br>CTR_DRBG<br>256-bit  | Internal Key<br>value used as<br>part of SP<br>800-90A<br>CTR_DRBG                                                                                                    | DRAM<br>(plaintext) | Internally<br>generated | Never output<br>from the<br>module | Power cycle<br>the device                                      |  |  |  |

| Key/CSP<br>Name                                 | Key/CSP Type                           | Description                                                                     | Storage              | Generation/<br>Input                                                                   | Output                                                      | Zeroization                       |
|-------------------------------------------------|----------------------------------------|---------------------------------------------------------------------------------|----------------------|----------------------------------------------------------------------------------------|-------------------------------------------------------------|-----------------------------------|
| Diffie-Hellman<br>Shared Secret<br>(CSP)        | DH 2048 – 4096<br>bits                 | The shared<br>exponent<br>established using<br>Diffie-Hellman<br>key agreement. | DRAM<br>(plaintext)  | Established<br>via Diffie-<br>Hellman key<br>agreement<br>scheme.                      | Never output<br>from the<br>module                          | Power cycle<br>the device         |
| Diffie Hellman<br>private key<br>(CSP)          | DH 224-379 bits                        | The private key used in Diffie-Hellman key agreement scheme.                    | DRAM<br>(plaintext)  | Generated internally by calling approved DRBG.                                         | Never output<br>from the<br>module                          | Power cycle<br>the device         |
| Diffie Hellman<br>public key                    | DH 2048 – 4096<br>bits                 | The public key<br>used in Diffie-<br>Hellman key<br>agreement<br>scheme.        | DRAM<br>(plaintext)  | Derived internally in compliance with Diffie-Hellman key agreement scheme.             | Per the<br>Diffie-<br>Hellman key<br>agreement<br>scheme    | Power cycle<br>the device         |
| EC Diffie-<br>Hellman private<br>key<br>(CSP)   | ECDH (Curves: P-256, P-384)            | The private key used in EC Diffie-Hellman key agreement scheme.                 | DRAM<br>(plaintext)  | Generated internally by calling approved DRBG.                                         | Never output<br>from the<br>module                          | Power cycle<br>the device         |
| EC Diffie-<br>Hellman public<br>key             | ECDH (Curves:<br>P-256, P-384)         | The public key<br>used in EC<br>Diffie-Hellman<br>key agreement<br>scheme.      | DRAM<br>(plaintext)  | Derived internally in compliance with EC Diffie-Hellman key agreement scheme.          | Per the EC<br>Diffie-<br>Hellman key<br>agreement<br>scheme | Power cycle<br>the device         |
| EC Diffie-<br>Hellman shared<br>secret<br>(CSP) | ECDH (Curves: P-256, P-384)            | The shared exponent established using EC Diffie-Hellman key agreement.          | DRAM<br>(plaintext)  | Established<br>via EC Diffie-<br>Hellman key<br>agreement<br>scheme.                   | Never output<br>from the<br>module                          | Power cycle<br>the device         |
| Operator<br>password<br>(CSP)                   | Password, at least<br>eight characters | The password of the operator.                                                   | NVRAM<br>(plaintext) | Externally<br>generated and<br>entered by the<br>User and/or<br>CO when<br>logging in. | Never output<br>from the<br>module                          | Overwrite<br>with new<br>password |

| Key/CSP<br>Name                               | Key/CSP Type                           | Description                                                                                                    | Storage                                      | Generation/<br>Input                                                | Output                             | Zeroization                                            |
|-----------------------------------------------|----------------------------------------|----------------------------------------------------------------------------------------------------|----------------------------------------------|---------------------------------------------------------------------|------------------------------------|--------------------------------------------------------|
| Enable<br>password<br>(CSP)                   | Password, at least<br>eight characters | The plaintext password of the CO role.                                                                                                    | NVRAM<br>(plaintext)                         | Externally generated and entered by the CO.                         | Never output<br>from the<br>module | Overwrite<br>with new<br>password                      |
| Enable secret (CSP)                           | Password, at least eight characters    | The obfuscated password of the CO role. However, the algorithm used to obfuscate this password is not FIPS approved. Therefore, this password is considered plaintext for FIPS purposes. This password is zeroized by overwriting it with a new password. The Cryptographic Operator optionally configures the module to obfuscate the Enable password. | NVRAM (plaintext)                            | Externally generated and entered by the CO.                         | Never output from the module       | Overwrite with new password                            |
| RADIUS secret (CSP)                           | Shared Secret, 16 characters           | The RADIUS shared secret.                                                                                                    | NVRAM<br>(plaintext),<br>DRAM<br>(plaintext) | Externally generated and entered by the CO.                         | Never output<br>from the<br>module | By running,<br>'# no radius-<br>server key'<br>command |
| RADIUSOverIP<br>SecEncryptionK<br>ey<br>(CSP) | AES-CBC,<br>AES-GCM                    | Encryption/decry<br>ption key, used<br>in IPSec tunnel<br>between module<br>and RADIUS to<br>encrypt/decrypt<br>EAP keys.                                                                                                    | NVRAM<br>(plaintext),<br>DRAM<br>(plaintext) | This key is<br>derived in<br>accordance<br>with the IKE<br>Protocol | Never output<br>from the<br>module | Power Cycle                                            |
| RADIUSOverIP<br>SecIntegrityKey<br>(CSP)      | НМАС                                   | Integrity/<br>Authenticity key,<br>used in IPSec<br>tunnel between<br>module and<br>RADIUS                                                                                                    | NVRAM<br>(plaintext),<br>DRAM<br>(plaintext) | This key is<br>derived in<br>accordance<br>with the IKE<br>Protocol | Never output<br>from the<br>module | Power Cycle                                            |

| Key/CSP<br>Name                               | Key/CSP Type                  | Description                                                                                                    | Storage                                      | Generation/<br>Input                        | Output                             | Zeroization                                            |
|-----------------------------------------------|-------------------------------|----------------------------------------------------------------------------------------------------|----------------------------------------------|---------------------------------------------|------------------------------------|--------------------------------------------------------|
| TACACS+<br>secret<br>(CSP)                    | Shared Secret, 16 characters  | The TACACS+ shared secret.                                                                                                    | NVRAM<br>(plaintext),<br>DRAM<br>(plaintext) | Externally generated and entered by the CO. | Never output<br>from the<br>module | By running,<br>'# no tacacs-<br>server key'<br>command |
|                                               | •                             | IKI                                                                                                    | E/IPSec                                      |                                             |                                    |                                                        |
| Skeyid<br>(CSP)                               | HMAC SHA-1<br>160-bits        | A string derived<br>from secret<br>material known<br>only to the active<br>players in the<br>IKE exchange.                             | DRAM<br>(plaintext)                          | Internally<br>generated                     | Never output<br>from the<br>module | Automatically<br>after IKE<br>session<br>terminated.   |
| skeyid_a<br>(CSP)                             | HMAC SHA-1<br>160-bits        | The keying material used by ISAKMP SA to authenticate its messages.                                                                    | DRAM<br>(plaintext)                          | Internally<br>generated                     | Never output<br>from the<br>module | Automatically<br>after IKE<br>session<br>terminated.   |
| skeyid_d<br>(CSP)                             | HMAC SHA-1<br>160-bits        | The keying material used to derive keys for non ISAKMP security associations.                                                          | DRAM<br>(plaintext)                          | Internally generated                        | Never output<br>from the<br>module | Automatically<br>after IKE<br>session<br>terminated.   |
| skeyid_e<br>(CSP)                             | HMAC SHA-1<br>160-bits        | The keying material used by the ISAKMP SA to protect the confidentiality of its messages.                                              | DRAM<br>(plaintext)                          | Internally generated                        | Never output<br>from the<br>module | Automatically<br>after IKE<br>session<br>terminated.   |
| IKE session<br>encrypt key<br>(CSP)           | AES -128, 192,<br>or 256 bits | The IKE session<br>encrypt key. This<br>key is created per<br>the Internet Key<br>Exchange Key<br>Establishment<br>protocol.           | DRAM<br>(plaintext)                          | Internally<br>generated                     | Never output<br>from the<br>module | Automatically<br>after IKE<br>session<br>terminated.   |
| IKE session<br>authentication<br>key<br>(CSP) | HMAC SHA-1<br>160-bits        | The IKE session<br>authentication<br>key. This key is<br>created per the<br>Internet Key<br>Exchange Key<br>Establishment<br>protocol. | DRAM<br>(plaintext)                          | Internally<br>generated                     | Never output<br>from the<br>module | Automatically<br>after IKE<br>session<br>terminated.   |

| Key/CSP<br>Name                         | Key/CSP Type                                   | Description                                                                                                    | Storage              | Generation/<br>Input                                      | Output                             | Zeroization                                             |
|-----------------------------------------|------------------------------------------------|----------------------------------------------------------------------------------------------------|----------------------|-----------------------------------------------------------|------------------------------------|---------------------------------------------------------|
| ISAKMP pre-<br>shared<br>(CSP)          | Shared Secret, at<br>least eight<br>characters | Used to generate IKE skeyid during preshared-key authentication. This key can have two forms based on whether the key is related to the hostname or the IP address. | NVRAM (plaintext)    | Externally generated and entered by the CO.               | Never output<br>from the<br>module | By running,<br>'# no crypto<br>isakmp key'<br>command   |
| IKE RSA<br>Private Key<br>(CSP)         | RSA (Private<br>Key)<br>2048, 3072 bits        | The private key used in IKE authentication.                                                                                                    | NVRAM<br>(plaintext) | Generated<br>internally by<br>calling<br>approved<br>DRBG | Never output<br>from the<br>module | By running,<br>'# crypto key<br>zeroize rsa'<br>command |
| IKE RSA Public<br>Key                   | RSA (Public<br>Key)<br>2048, 3072 bits         | The key used in IKE authentication.                                                                                                    | NVRAM<br>(plaintext) | Internally generated                                      | Never output<br>from the<br>module | By running,<br>'# crypto key<br>zeroize rsa'<br>command |
| IPsec encryption<br>key<br>(CSP)        | AES -128, 192,<br>or 256 bits                  | The IPsec encryption key. This key is created per the Internet Key Exchange Key Establishment protocol.                                                             | DRAM<br>(plaintext)  | Internally generated                                      | Never output<br>from the<br>module | Automatically<br>when IPsec<br>session<br>terminated.   |
| IPsec<br>authentication<br>key<br>(CSP) | SHA-1 HMAC<br>160-bits                         | The IPsec authentication key. This key is created per the Internet Key Exchange Key Establishment protocol.                                                         | DRAM<br>(plaintext)  | Internally generated                                      | Never output<br>from the<br>module | Automatically<br>when IPsec<br>session<br>terminated.   |
|                                         |                                                | -                                                                                                    | SSH                  |                                                           |                                    |                                                         |

| Key/CSP<br>Name               | Key/CSP Type                                   | Description                                                                         | Storage              | Generation/<br>Input                         | Output                             | Zeroization                                                                                                    |
|-------------------------------|------------------------------------------------|-------------------------------------------------------------------------------------|----------------------|----------------------------------------------|------------------------------------|----------------------------------------------------------------------------------------------------|
| SSH Private<br>Key<br>(CSP)   | RSA (Private<br>Key)<br>2048, 3072 bits        | The SSH private key for the module.                                                 | NVRAM (plaintext)    | Generated internally via a call to the DRBG. | Never output<br>from the<br>module | SSH private key is zeroized by either deletion (via # crypto key zeroize rsa) or by overwriting with a new value of the key |
| SSH Public Key                | RSA (Public<br>Key)<br>2048, 3072 bits         | The SSH public key for the module.                                                  | NVRAM<br>(plaintext) | Internally generated                         | Never output<br>from the<br>module | Zeroized upon deletion.                                                                                                    |
| SSH Session<br>Key<br>(CSP)   | AES 128-, 192-, or 256- bits                   | The SSH session<br>key. This key is<br>created through<br>SSH key<br>establishment. | DRAM<br>(plaintext)  | Internally<br>generated                      | Never output<br>from the<br>module | Automatically<br>when the SSH<br>session is<br>terminated.                                                                  |
| SSH Integrity<br>Key<br>(CSP) | SHA-1 HMAC<br>160-bits                         | Used for SSH connections integrity to assure the traffic integrity.                 | DRAM<br>(plaintext)  | Internally<br>generated                      | Never output<br>from the<br>module | Automatically<br>when the SSH<br>session is<br>terminated.                                                                  |
|                               | SNMPv3                                         |                                                                                     |                      |                                              |                                    |                                                                                                    |
| SNMPv3<br>Password<br>(CSP)   | Shared Secret, at<br>least eight<br>characters | Used to derive<br>HMAC-SHA1<br>key for SNMPv3<br>Authentication                     | DRAM                 | Externally generated and entered by the CO.  | Never output<br>from the<br>module | Power cycle                                                                                                    |

| Key/CSP<br>Name              | Key/CSP Type          | Description                               | Storage | Generation/<br>Input                        | Output                             | Zeroization                                                                                                 |
|------------------------------|-----------------------|-------------------------------------------|---------|---------------------------------------------|------------------------------------|----------------------------------------------------------------------------------------------------|
| snmpEngineID (CSP)           | Shared secret 32-bits | Unique string to identify the SNMP engine | NVRAM   | Externally generated and entered by the CO. | Never output<br>from the<br>module | # no snmp-<br>server<br>engineID<br>local<br>engineid-<br>string or<br>overwriting<br>with new<br>engine ID |
| SNMP session<br>key<br>(CSP) | AES 128-bit           | Encrypts SNMP traffic                     | DRAM    | Internally<br>generated via<br>SNMP KDF     | Never output from the module       | Power cycle                                                                                                 |

Table 6: Cryptographic Keys & CSPs

### 6.1 User CSP Access

The services accessing the CSPs, the type of access – read (R), write (W), zeroized/delete (D) - and which role accesses the CSPs are listed below.

| Services & Access                 | Description                                                                 | Keys & CSPs                                                                                                    |  |
|-----------------------------------|-----------------------------------------------------------------------------|----------------------------------------------------------------------------------------------------|--|
| View Status Functions             | View state of interfaces and protocols, firmware version.                   | Operator password – r                                                                                                    |  |
| Terminal Functions                | Adjust the terminal session (e.g., lock the terminal, adjust flow control). | Operator password – r                                                                                                    |  |
| Directory Services                | Display directory of files kept in memory.                                  | Operator password – r                                                                                                    |  |
| Self-Tests                        | Execute the FIPS 140 start-up tests on demand                               | N/A                                                                                                    |  |
| Random Number<br>Generation       | Key generation and seeds for asymmetric key generation                      | DRBG entropy input, DRBG seed, DRBG<br>V, DRBG Key – r, w, d                                                                                                    |  |
| Key Exchange                      | Key exchange over Diffie-Hellman and EC Diffie-Hellman                      | Diffie-Hellman public key, Diffie-Hellman private key, Diffie-Hellman shared secret, EC Diffie-Hellman Public Key, EC Diffie-Hellman Private Key, EC Diffie-Hellman shared secret – w, d |  |
| TACACS+                           | User & CO authentication to the module using TACACS+.                       | TACACS+ secret – r                                                                                                    |  |
| RADIUS Key Wrap                   | Establishment and subsequent receive 802.11 PMK from the RADIUS server.     | RADIUSOverIPSecEncryptionKey,<br>RADIUSOverIPSecIntegrityKey, RADIUS<br>Server Shared Secret – w, d                                                                                      |  |
| SSH Functions                     | Negotiation and encrypted data transport via SSH                            | Operator password, SSH private key, SSH public key, SSH integrity key, SSH Session Key – r                                                                                               |  |
| Module Read-only<br>Configuration | Viewing of configuration settings                                           | Operator password – r                                                                                                    |  |

Page 20 of 39

<sup>©</sup> Copyright 2023 Cisco Systems, Inc.

**Table 7: User Role CSP Access** 

# 6.2 Crypto Officer CSP Access

| Services &                     | Description                                                                                                    | Keys & CSPs                                                                                                    |
|--------------------------------|----------------------------------------------------------------------------------------------------|----------------------------------------------------------------------------------------------------|
| Access                         | 200                                                                                                    | 115/2 54 55. 5                                                                                                    |
| View Status<br>Functions       | View the switch configuration, routing tables, active sessions, health, temperature, memory status, voltage, packet statistics, review accounting logs, and view physical interface status.                                                                                               | Operator password, Enable password – r, w, d                                                                                                    |
| Define Rules<br>and Filters    | Create packet Filters that are applied to User data streams on each interface. Each Filter consists of a set of Rules, which define a set of packets to permit or deny based on characteristics such as protocol ID, addresses, ports, TCP connection establishment, or packet direction. | Operator password, Enable password – r, w, d                                                                                                    |
| Self-Tests                     | Execute the FIPS 140 start-up tests on demand                                                                                                    | N/A                                                                                                    |
| Random<br>Number<br>Generation | Key generation and seeds for asymmetric key generation                                                                                                    | DRBG entropy input, DRBG seed, DRBG V, DRBG Key – r, w, d                                                                                                    |
| Key Exchange                   | Key exchange over Diffie-Hellman<br>and EC Diffie-Hellman                                                                                                    | Diffie-Hellman public key, Diffie-Hellman private key, Diffie-Hellman shared secret, EC Diffie-Hellman Public Key, EC Diffie-Hellman Private Key, EC Diffie-Hellman shared secret – r, w, d |
| TACACS+                        | User & CO authentication to the module using TACACS+.                                                                                                    | TACACS+ secret- r, w, d                                                                                                    |
| Zeroization                    | Zeroize cryptographic keys/CSPs by running the zeroization methods classified in Table 7, Zeroization column.                                                                                                    | All Keys and CSPs will be destroyed                                                                                                    |
| Module<br>Configuration        | Selection of non-cryptographic configuration settings                                                                                                    | N/A                                                                                                    |
| SNMPv3                         | Non-security related monitoring by<br>the CO using SNMPv3                                                                                                    | snmpEngineID, SNMPv3 Password, SNMP session key – r, w, d                                                                                                    |

Page 21 of 39

<sup>©</sup> Copyright 2023 Cisco Systems, Inc.

| SSH                | Establishment and subsequent data transfer of an SSH session for use between the module and the CO. | Operator password, SSH private key, SSH public key, SSH integrity key, SSH Session Key – r, w, d                                                                                                    |
|--------------------|----------------------------------------------------------------------------------------------------|----------------------------------------------------------------------------------------------------|
| IPsec              | Configure IPsec VPN parameters, provide entry and output of CSPs.                                   | skeyid, skeyid_a, skeyid_e, IKE session<br>encrypt key, IKE session authentication key, ISAKMP<br>preshared, IKE RSA private Key, IKE RSA public key,<br>IPsec encryption key, IPsec authentication key, DRBG<br>entropy input, DRBG V, DRBG Key - r, w, d |
| RADIUS Key<br>Wrap | Establishment and subsequent receipt of 802.11 PMK from the RADIUS server.                          | RADIUSOverIPSecEncryptionKey,<br>RADIUSOverIPSecIntegrityKey, RADIUS Server<br>Shared Secret – w, d                                                                                                    |

**Table 8: Crypto User CSP Access** 

# 7 Cryptographic Algorithms

# 7.1 Approved Cryptographic Algorithms

The Cisco ASR 1000 supports many different cryptographic algorithms. However, only FIPS approved algorithms may be used while in the FIPS mode of operation. The following table identifies the approved algorithms for use in the FIPS mode of operation.

| Algorithm <sup>2</sup>                                | Supported Mode                                                                                                    | Cert.#          |  |  |  |
|-------------------------------------------------------|----------------------------------------------------------------------------------------------------|-----------------|--|--|--|
| Ю                                                     | IOS (Integrated ESP and Route Processor 2)                                                                                                |                 |  |  |  |
| AES (SP 800-38<br>A/B/D/F)                            | ECB (128, 192, 256); CBC (128, 192, 256); CMAC (128, 256); GMAC (128, 192, 256); CFB128 (128, 192, 256), GCM (128, 256), KW (128, 256)    | A1462           |  |  |  |
| SHS (FIPS 180-4)                                      | SHA-1, -256, -384, and -512 (Byte Oriented)                                                                                               | A1462           |  |  |  |
| HMAC (FIPS 198-1)                                     | SHA-1, -256, -384, and -512                                                                                                    | A1462           |  |  |  |
| DRBG (SP 800-90A)                                     | CTR (using AES-256)                                                                                                    | A1462           |  |  |  |
| RSA (FIPS 186-2/4)                                    | Key Generation (2048-3072 bits); PKCS#1 v.1.5, 1024-4096 bit key SigGen, SigVer  • 1024-bit keys allowed for signature verification only. | A1462           |  |  |  |
| CVL (SP800-135)                                       | IKEv2 KDF, SSH KDF, SNMP KDF  Note: The IKEv2, SSH, and SNMP protocols have not been reviewed or tested by the CAVP and CMVP.             | A1462           |  |  |  |
| KAS-ECC-SSC (SP 800-<br>56Arev3)                      | KAS-ECC-SSC: - Curves:                                                                                                    | A1462           |  |  |  |
| KAS-FFC-SSC (SP 800-<br>56Arev3)                      | KAS-FFC-SSC: - modp-2048 - modp-3072 - modp-4096                                                                                          | A1462           |  |  |  |
| CKG (SP800-133)                                       |                                                                                                    | Vendor affirmed |  |  |  |
| Cavium Nitrox CN2450 (Embedded Services Processor 20) |                                                                                                    |                 |  |  |  |
| AES (SP 800-38 A)                                     | CBC (128, 192, 256)                                                                                                    | 333             |  |  |  |

<sup>&</sup>lt;sup>2</sup> Not all algorithms/modes tested on the CAVP validation certificates are implemented in the module. Page 23 of 39

<sup>©</sup> Copyright 2023 Cisco Systems, Inc.

This document may be freely reproduced and distributed whole and intact including this Copyright Notice.

| Algorithm <sup>2</sup>                                | Supported Mode      | Cert.# |  |  |
|-------------------------------------------------------|---------------------|--------|--|--|
| SHS (SHA-1) (FIPS 180-<br>4)                          | Byte Oriented       | 408    |  |  |
| HMAC SHA-1 (FIPS 198-1)                               | Byte Oriented       | 137    |  |  |
| Cavium Nitrox CN2460 (Embedded Services Processor 40) |                     |        |  |  |
| AES (SP 800-38 A)                                     | CBC (128, 192, 256) | 333    |  |  |
| SHS (SHA-1) (FIPS 180-<br>4)                          | Byte Oriented       | 408    |  |  |
| HMAC SHA-1 (FIPS 198-1)                               | Byte Oriented       | 137    |  |  |

Table 9: FIPS-Approved Algorithms for use in FIPS Mode

- In accordance with FIPS 140-2 IG D.12, the cryptographic modules perform Cryptographic Key Generation as per scenario 1 of section 5 in SP800-133. The resulting seed used in the asymmetric key generation is the unmodified output from the SP800-90A DRBG.
- The module's AES-GCM implementation conforms to IG A.5 scenario #1 following RFC 7296 for IPSec/IKEv2. The counter portion of the IV is set by the module within its cryptographic boundary. When the IV exhausts the maximum number of possible values for a given session key, the first party, client or server, to encounter this condition will trigger a handshake to establish a new encryption key. In case the module's power is lost and then restored, a new key for use with the AES GCM encryption/decryption shall be established. During operational testing, the module was tested against an independently developed instance of IPsec-v3 with IKEv2 and was found to act correctly.
- KTS (AES Cert. #A1462; key establishment methodology provides 128 or 256 bits of encryption strength)
- KTS (AES Cert. #A1462 and HMAC Cert. #A1462; key establishment methodology provides between 128 and 256 bits of encryption strength)
- KAS (KAS-SSC Cert. #A1462, CVL Cert. #A1462; key establishment methodology provides between 128 and 192 bits of encryption strength).
- KAS (KAS-SSC Cert. #A1462, CVL Cert. #A1462; key establishment methodology provides between 112 and 152 bits of encryption strength)

The KAS FFC and KAS ECC strengths are as follows:

KAS-ECC-SSC: 128 and 192 bits of encryption strength KAS-FFC-SSC: 112 and 152 bits of encryption strength

### 7.2 Non-Approved Algorithms allowed for use in FIPS-mode

The ASR 1000 cryptographic module implements the following non-Approved algorithms that are allowed for use in FIPS-mode:

• Non-approved RNG for seeding the DRBG.

# 7.3 Non-Approved Algorithms

The ASR 1000 cryptographic module implements the following non-approved algorithms that are not permitted for use in FIPS 140-2 mode of operations:

| Service               | Non-Approved Algorithm                                                             |
|-----------------------|------------------------------------------------------------------------------------|
| SSH (non-             | Hashing: MD5                                                                       |
| compliant)            | MACing: HMAC MD5                                                                   |
|                       | Symmetric: DES, Triple-DES                                                         |
|                       | Asymmetric: 1024-bit RSA, 1024-bit Diffie-Hellman                                  |
| TLS (non-             | Hashing: MD5, SHA                                                                  |
| compliant)            | MACing: HMAC MD5, HMAC SHA                                                         |
|                       | Symmetric: AES, DES, RC4, Triple-DES                                               |
|                       | Asymmetric: ECDSA, RSA, DH, ECDH                                                   |
|                       | KDF: TLS KDF                                                                       |
| IPsec (non-compliant) | Hashing: MD5                                                                       |
|                       | MACing: HMAC MD5                                                                   |
|                       | Symmetric: DES, RC4, Triple-DES                                                    |
|                       | Asymmetric: 1024-bit RSA, 1024-bit Diffie-Hellman                                  |
| SNMP (non-            | Hashing: MD5                                                                       |
| compliant)            | MACing: HMAC MD5                                                                   |
|                       | Symmetric: DES, RC4                                                                |
|                       | Asymmetric: 1024-bit RSA, 1024-bit Diffie-Hellman                                  |
| Initialization**      | SHA-1 (non-compliant)                                                              |
| RSA Key<br>Wrapping   | RSA Key Wrapping (Key establishment providing 112 or 128 bits of security strength |

**Table 10: Non-Approved Algorithms** 

Note: Services marked with a double asterisk (\*\*) make use of a non-compliant hash algorithm at various points during initialization. This algorithm is does not provide any cryptographic protection.

#### 7.4 Self-Tests

The modules include an array of self-tests that are run during startup and periodically during operations to prevent any secure data from being released and to ensure all components are functioning correctly. The modules implement the following power-on self-tests:

- Route Processor (Integrated, RP2)
  - Known Answer Tests:
    - AES (Encrypt and Decrypt) KAT,
    - AES-GCM KAT,
    - SHA-1 KAT.
    - SHA-256 KAT,
    - SHA-384 KAT,
    - SHA-512 KAT,
    - HMAC SHA-1 KAT,
    - HMAC SHA-256 KAT,
    - HMAC SHA-384 KAT,
    - HMAC SHA-512 KAT,
    - DRBG KAT,
    - KAS ECC Primitive "Z" KAT (NIST SP 800-56Arev3),
    - KAS FFC Primitive "Z" KAT (NIST SP 800-56Arev3),
    - IKEv2 KDF KAT.
    - SNMP KDF KAT.
    - SRTP KDF KAT.
    - SSH KDF KAT,
    - RSA (Sign and Verify) KAT.
  - o Firmware Integrity Test (RSA 2048 w/SHA-256)
- Embedded Services Processor (Integrated, ESP20 and ESP40)
  - Known Answer Tests:
    - AES KAT.
    - SHS KAT,
    - HMAC KAT

The modules perform all power-on self-tests automatically at boot. All power-on self-tests must be passed before any operator can perform cryptographic services. The power-on self-tests are performed after the cryptographic systems are initialized but prior any other operations; this prevents the module from passing any data during a power-on self-test failure. In addition, the modules also provide the following conditional self-tests:

• Route Processor (Integrated, RP2)

- o Continuous Random Number Generator test for the approved DRBG
- o RCT for the non-approved RNG
- o Pair-Wise Consistency Test for RSA signature keys
- o Pair-Wise Consistency Test for RSA keys used in key establishment
- o Firmware Load Test

# 8 Physical Security

The modules physical embodiment is that of a multi-chip standalone device that meets Level 1 Physical Security requirements. The module is entirely contained within a metal production-grade enclosure.

## 9 Secure Operation

The module meets all of the overall Security Level 1 requirements for FIPS 140-2. The module is shipped only to authorized operators by the vendor, and the module is shipped in Cisco boxes with Cisco adhesive, so if tampered with the recipient will notice. Follow the setting instructions provided below to place the module in FIPS-approved mode. Operating this module without maintaining the following settings will remove the module from the FIPS approved mode of operation. Any firmware loaded into this module that is not shown on the module certificate, is out of the scope of this validation and requires a separate FIPS 140-2 validation.

Upon initial boot from the factory, the ASR is in a non-FIPS mode of operation. To transition from a non-FIPS mode of operation to a FIPS mode of operation, the Cryptographic Officer must follow all steps detailed in section 9.1 of this security policy

### 9.1 System Initialization and Configuration

Step1 - The value of the boot field must be 0x2102. This setting disables break from the console to the ROM monitor and automatically boots. From the "configure terminal" command line, the Crypto Officer enters the following syntax:

config-register 0x2102

Step 2 - The Crypto Officer must create the "enable" password for the Crypto Officer role. Procedurally, the password must be at least 8 characters, including at least one letter and at least one number, and is entered when the Crypto Officer first engages the "enable" command. The Crypto Officer enters the following syntax at the "#" prompt:

```
enable secret [PASSWORD]
```

Step 3 - The Crypto Officer must set up the operators of the module. The Crypto Officer enters the following syntax at the "#" prompt:

Username [USERNAME]

Password [PASSWORD]

Step 4 – For the created operators, the Crypto Officer must always assign passwords (of at least 8 characters, including at least one letter and at least one number) to users. Identification and authentication on the console/auxiliary port is required for Users. From the "configure terminal" command line, the Crypto Officer enters the following syntax:

line con 0
password [PASSWORD]

login local

- Step 5 The Crypto Officer may configure the module to use RADIUS or TACACS+ for authentication. Configuring the module to use RADIUS or TACACS+ for authentication is optional. If the module is configured to use RADIUS or TACACS+, the Crypto-Officer must define RADIUS or TACACS+ shared secret keys that are at least 16 characters long, including at least one letter and at least one number.
- Step 6 Dual IOS mode is not allowed. ROMMON variable IOSXE\_DUAL\_IOS must be set to 0.
- Step 7 In service software upgrade (ISSU) is not allowed. The operator should not perform in service software upgrade of an ASR1000 FIPS validated firmware image
- Step 8 Use of the debug.conf file is not allowed. The operator should not create the bootflash:/debug.conf file and use it for setting environment variables values.
- Step 9 Execute the "platform ipsec fips-mode" command.
- Step 10 After executing reload/ reboot command. The device will enter the FIPS mode.

**NOTE:** The keys and CSPs generated in the cryptographic module during FIPS mode of operation cannot be used when the module transitions to non-FIPS mode and vice versa. While the module transitions from FIPS to non-FIPS mode or from non-FIPS to FIPS mode, all the keys and CSPs are to be zeroized by the Crypto Officer.

### 9.2 IPsec Requirements and Cryptographic Algorithms

- Step 1 The only type of key management that is allowed in FIPS mode is Internet Key Exchange (IKE).
- Step 2 Although the IOS implementation of IKE allows a number of algorithms, only the following algorithms shall be used in a FIPS 140-2 configuration:
  - ah-sha-hmac
  - ah-sha256-hmac
  - ah-sha384-hmac
  - ah-sha512-hmac
  - esp-sha-hmac
  - esp-sha256-hmac
  - esp-sha384-hmac
  - esp-sha512-hmac
  - esp-aes

Step 3 - The following algorithms shall not be used:

- MD-5 for signing
- MD-5 HMAC
- DES

#### 9.3 Protocols

Secure DNS and GDOI are not permitted in FIPS mode of operation and shall not be configured.

#### 9.4 Remote Access

SSH access to the module is allowed in FIPS approved mode of operation, using SSH v2 and a FIPS approved algorithm.

SNMPv3 communications with the module are allowed in FIPS approved mode.

### 9.5 Key Strength

Key sizes with security strength of less than 112-bits shall not be used in FIPS mode.

### 10 Related Documentation

This document deals only with operations and capabilities of the security appliances in the technical terms of a FIPS 140-2 cryptographic device security policy. More information is available on the security appliances from the sources listed in this section and from the following source:

- The NIST Cryptographic Module Validation Program website (<a href="http://csrc.nist.gov/groups/STM/cmvp/index.html">http://csrc.nist.gov/groups/STM/cmvp/index.html</a>) contains contact information for answers to technical or sales-related questions for the security appliances.
- Software Configuration Guide (https://www.cisco.com/c/en/us/td/docs/routers/asr1000/configuration/guide/chassis/xe-16-9/asr1000-software-config-guide-16-9.html)
- For LED related information please read the following documents (https://www.cisco.com/c/en/us/td/docs/routers/asr1000/install/guide/asr1routers/asr1000-series-hig.html)

# 11 Obtaining Documentation

Cisco documentation and additional literature are available on Cisco.com. Cisco also provides several ways to obtain technical assistance and other technical resources. These sections explain how to obtain technical information from Cisco Systems.

#### 11.1 Cisco.com

You can access the most current Cisco documentation at this URL:

http://www.cisco.com/techsupport

You can access the Cisco website at this URL:

http://www.cisco.com

You can access international Cisco websites at this URL:

http://www.cisco.com/public/countries languages.shtml

#### 11.2 Product Documentation DVD

Cisco documentation and additional literature are available in the Product Documentation DVD package, which may have shipped with your product. The Product Documentation DVD is updated regularly and may be more current than printed documentation.

The Product Documentation DVD is a comprehensive library of technical product documentation on portable media. The DVD enables you to access multiple versions of hardware and software installation, configuration, and command guides for Cisco products and to view technical documentation in HTML. With the DVD, you have access to the same documentation that is found on the Cisco website without being connected to the Internet. Certain products also have .pdf versions of the documentation available.

The Product Documentation DVD is available as a single unit or as a subscription. Registered Cisco.com users (Cisco direct customers) can order a Product Documentation DVD (product number DOC-DOCDVD=) from Cisco Marketplace at this URL:

http://www.cisco.com/go/marketplace/

# 11.3 Ordering Documentation

Beginning June 30, 2005, registered Cisco.com users may order Cisco documentation at the Product Documentation Store in the Cisco Marketplace at this URL:

http://www.cisco.com/go/marketplace/

Nonregistered Cisco.com users can order technical documentation from 8:00 a.m. to 5:00 p.m. (0800 to 1700) PDT by calling 1 866 463-3487 in the United States and Canada, or elsewhere by calling 011 408 519-5055. You can also order documentation by e-mail at <a href="mailto:tech-doc-store-mkpl@external.cisco.com">tech-doc-store-mkpl@external.cisco.com</a> or by fax at 1 408 519-5001 in the United States and Canada, or elsewhere at 011 408 519-5001.

### 12 Documentation Feedback

You can rate and provide feedback about Cisco technical documents by completing the online feedback form that appears with the technical documents on Cisco.com.

You can send comments about Cisco documentation to bug-doc@cisco.com.

You can submit comments by using the response card (if present) behind the front cover of your document or by writing to the following address:

Cisco Systems

Attn: Customer Document Ordering
170 West Tasman Drive
San Jose, CA 95134-9883

We appreciate your comments.

# 13 Cisco Product Security Overview

Cisco provides a free online Security Vulnerability Policy portal at this URL:

http://www.cisco.com/en/US/products/products\_security\_vulnerability\_policy.html

From this site, you can perform these tasks:

- Report security vulnerabilities in Cisco products.
- Obtain assistance with security incidents that involve Cisco products.
- Register to receive security information from Cisco.

A current list of security advisories and notices for Cisco products is available at this URL:

http://www.cisco.com/go/psirt

If you prefer to see advisories and notices as they are updated in real time, you can access a Product Security Incident Response Team Really Simple Syndication (PSIRT RSS) feed from this URL:

http://tools.cisco.com/security/center/rss.x?i=44

### 13.1 Reporting Security Problems in Cisco Products

Cisco is committed to delivering secure products. We test our products internally before we release them, and we strive to correct all vulnerabilities quickly. If you think that you might have identified vulnerability in a Cisco product, contact PSIRT:

Page 33 of 39

© Copyright 2023 Cisco Systems, Inc.

• Emergencies — security-alert@cisco.com

An emergency is either a condition in which a system is under active attack or a condition for which a severe and urgent security vulnerability should be reported. All other conditions are considered nonemergencies.

• Nonemergencies — psirt@cisco.com

In an emergency, you can also reach PSIRT by telephone:

- 1 877 228-7302
- 1 408 525-6532

Tip

We encourage you to use Pretty Good Privacy (PGP) or a compatible product to encrypt any sensitive information that you send to Cisco. PSIRT can work from encrypted information that is compatible with PGP versions 2.x through 8.x. Never use a revoked or an expired encryption key. The correct public key to use in your correspondence with PSIRT is the one linked in the Contact Summary section of the Security Vulnerability Policy page at this URL:

http://www.cisco.com/en/US/products/products\_security\_vulnerability\_policy.html

The link on this page has the current PGP key ID in use.

# 14 Obtaining Technical Assistance

Cisco Technical Support provides 24-hour-a-day award-winning technical assistance. The Cisco Technical Support & Documentation website on Cisco.com features extensive online support resources. In addition, if you have a valid Cisco service contract, Cisco Technical Assistance Center (TAC) engineers provide telephone support. If you do not have a valid Cisco service contract, contact your reseller.

# 14.1 Cisco Technical Support & Documentation Website

The Cisco Technical Support & Documentation website provides online documents and tools for troubleshooting and resolving technical issues with Cisco products and technologies. The website is available 24 hours a day, at this URL:

#### http://www.cisco.com/techsupport

Access to all tools on the Cisco Technical Support & Documentation website requires a Cisco.com user ID and password. If you have a valid service contract but do not have a user ID or password, you can register at this URL:

http://tools.cisco.com/RPF/register/register.do

#### Note

Page 34 of 39

© Copyright 2023 Cisco Systems, Inc.

Use the Cisco Product Identification (CPI) tool to locate your product serial number before submitting a web or phone request for service. You can access the CPI tool from the Cisco Technical Support & Documentation website by clicking the **Tools & Resources** link under Documentation & Tools. Choose **Cisco Product Identification Tool** from the Alphabetical Index drop-down list, or click the **Cisco Product Identification Tool** link under Alerts & RMAs. The CPI tool offers three search options: by product ID or model name; by tree view; or for certain products, by copying and pasting **show** command output. Search results show an illustration of your product with the serial number label location highlighted. Locate the serial number label on your product and record the information before placing a service call.

### 14.2 Submitting a Service Request

Using the online TAC Service Request Tool is the fastest way to open S3 and S4 service requests. (S3 and S4 service requests are those in which your network is minimally impaired or for which you require product information.) After you describe your situation, the TAC Service Request Tool provides recommended solutions. If your issue is not resolved using the recommended resources, your service request is assigned to a Cisco engineer. The TAC Service Request Tool is located at this URL:

#### http://www.cisco.com/techsupport/servicerequest

For S1 or S2 service requests or if you do not have Internet access, contact the Cisco TAC by telephone. (S1 or S2 service requests are those in which your production network is down or severely degraded.) Cisco engineers are assigned immediately to S1 and S2 service requests to help keep your business operations running smoothly.

To open a service request by telephone, use one of the following numbers:

Asia-Pacific: +61 2 8446 7411 Australia: 1 800 805 227 EMEA: +32 2 704 55 55 USA: 1 800 553-2447

For a complete list of Cisco TAC contacts, go to this URL:

http://www.cisco.com/techsupport/contacts

### 14.3 Definitions of Service Request Severity

To ensure that all service requests are reported in a standard format, Cisco has established severity definitions.

Severity 1 (S1) – Your network is "down," or there is a critical impact to your business operations. You and Cisco will commit all necessary resources around the clock to resolve the situation.

Severity 2 (S2) – Operation of an existing network is severely degraded, or significant aspects of your business operation are negatively affected by inadequate performance of

Page 35 of 39

© Copyright 2023 Cisco Systems, Inc.

Cisco products. You and Cisco will commit full-time resources during normal business hours to resolve the situation.

Severity 3 (S3) – Operational performance of your network is impaired, but most business operations remain functional. You and Cisco will commit resources during normal business hours to restore service to satisfactory levels.

Severity 4 (S4) – You require information or assistance with Cisco product capabilities, installation, or configuration. There is little or no effect on your business operations.

# 15 Obtaining Additional Publications and Information

Information about Cisco products, technologies, and network solutions is available from various online and printed sources.

 Cisco Marketplace provides a variety of Cisco books, reference guides, documentation, and logo merchandise. Visit Cisco Marketplace, the company store, at this URL:

### http://www.cisco.com/go/marketplace/

• Cisco Press publishes a wide range of general networking, training and certification titles. Both new and experienced users will benefit from these publications. For current Cisco Press titles and other information, go to Cisco Press at this URL:

#### http://www.ciscopress.com

Packet magazine is the Cisco Systems technical user magazine for maximizing
Internet and networking investments. Each quarter, Packet delivers coverage of
the latest industry trends, technology breakthroughs, and Cisco products and
solutions, as well as network deployment and troubleshooting tips, configuration
examples, customer case studies, certification and training information, and links
to scores of in-depth online resources. You can access Packet magazine at this
URL:

#### http://www.cisco.com/packet

• *Internet Protocol Journal* is a quarterly journal published by Cisco Systems for engineering professionals involved in designing, developing, and operating public and private internets and intranets. You can access the Internet Protocol Journal at this URL:

#### http://www.cisco.com/ipj

• Networking products offered by Cisco Systems, as well as customer support services, can be obtained at this URL:

#### http://www.cisco.com/en/US/products/index.html

Page 36 of 39

© Copyright 2023 Cisco Systems, Inc.

• Networking Professionals Connection is an interactive website for networking professionals to share questions, suggestions, and information about networking products and technologies with Cisco experts and other networking professionals. Join a discussion at this URL:

http://www.cisco.com/discuss/networking

• World-class networking training is available from Cisco. You can view current offerings at this URL:

http://www.cisco.com/en/US/learning/index.html

### **16 Definitions List**

ACL Access Control List

AES Advanced Encryption Standard

ASR Aggregation Services Router

CMVP Cryptographic Module Validation Program

CSE Communications Security Establishment (Canada)

CSP Critical Security Parameter

DRAM Dynamic RAM

DRBG Deterministic random bit generator

EDC Error Detection Code

ESP Embedded Services Processor

FIPS Federal Information Processing Standard

Gbps Gigabits per second

GDOI Group Domain of Interpretation

GigE Gigabit Ethernet

HMAC Hash Message Authentication Code

HTTP Hyper Text Transfer Protocol

IKE Internet Key Exchange

IP Internet Protocol

ISAKMP Internet Security Association and Key Management Protocol

ISSU In service software upgrade

KAT Known Answer Test

KDF Key Derivation Function

LAN Local Area Network
LED Light Emitting Diode

MAC Message Authentication Code

MPLS Multiprotocol Label Switching

NIST National Institute of Standards and Technology

NVRAM Non-Volatile Random Access Memory

PIN Personal Identification Number

QoS Quality of Service

RADIUS Remote Authentication Dial-In User Service

Page 38 of 39

© Copyright 2023 Cisco Systems, Inc.

RAM Random Access Memory

RNG Random Number Generator

RP Route Processor

RSA Rivest Shamir and Adleman method for asymmetric encryption

SHA Secure Hash Algorithm

SNMP Simple Network Management Protocol

SSH Secure Shell

TACACS Terminal Access Controller Access Control System

TCP Transmission Control Protocol

TLS Transport Layer Security

USB Universal Serial Bus

VPN Virtual Private Network